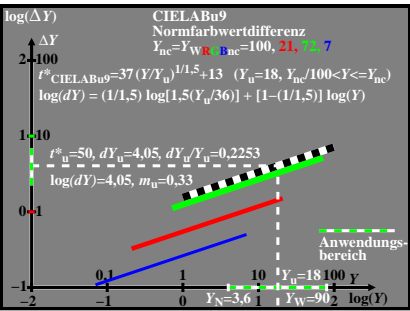

BGY90−3A